## **Table 1: Haplotype and allele frequencies**

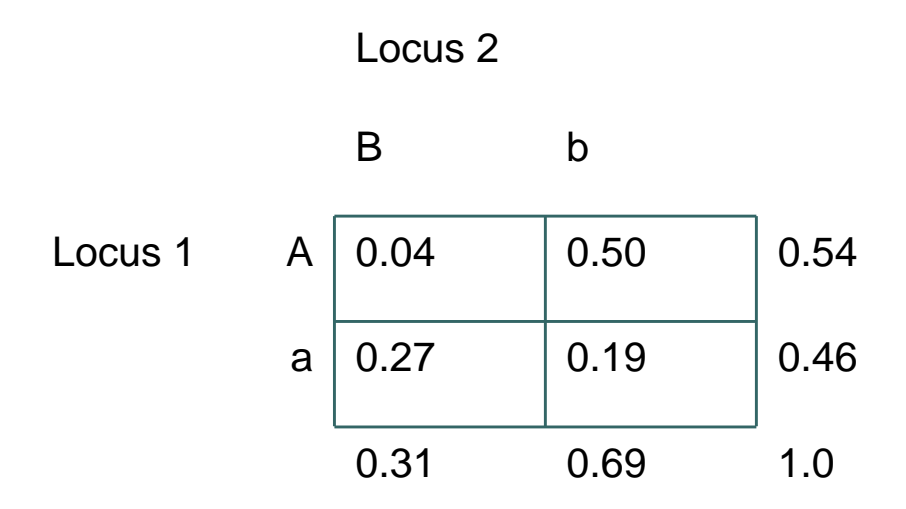

- 1. The table above provides hypothetical data, showing allele and haplotype frequencies from a population sample. Note, the designation of capital vs. lower case letters are arbitrary. At locus 2 the "b" allele is more frequent than the "B" allele in this population.
	- a. Using the notation presented in the slides, state the values for  $p_A$ ,  $p_B$ ,  $p_B$ , pb, pAB, pAb, paB, and pab for this population sample.
	- b. Describe in words what  $p_A$  and  $p_b$  represent.
	- c. What is the most frequent haplotype in this sample? The least frequent?
	- d. Based on this data, calculate  $D$ ,  $r^2$  and  $D'$  between Locus 1 and Locus 2.

2. Assume Locus 1 is the (untyped) disease causing SNP, and Locus 2 is the SNP you are genotyping in your case-control study. You have performed power calculations assuming that you had genotyped the disease causing allele. These power calculations indicate a sample size of 500 cases and 500 controls. Estimate the sample size you will actually need for your study.

## **ANSWER KEY Table 1: Haplotype and allele frequencies**

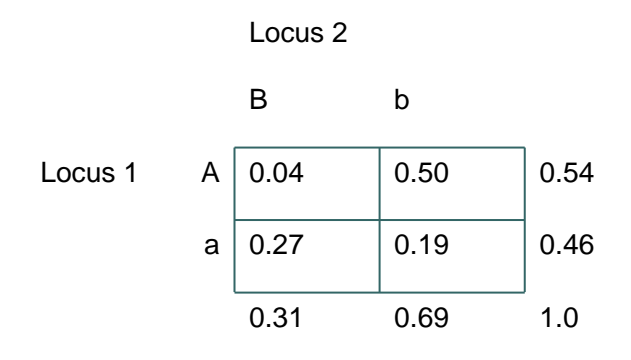

- 1. The table above provides hypothetical data, showing allele and haplotype frequencies from a population sample. Note, the designation of capital vs. lower case letters are arbitrary. At locus 2 the "b" allele is more frequent than the "B" allele in this population.
	- a. Using the notation presented in the slides, state the values for  $p_A$ ,  $p_B$ ,  $p_B$ , pb, pAB, pAb, paB, and pab for this population sample. **ANSWER**:  $p_A=0.54$ ,  $p_B=0.46$ ,  $p_B=0.31$ ,  $p_b=0.69$ ,  $p_{AB}=0.04$ ,  $p_{Ab}=0.50$ ,  $p_{AB}=0.27$ , and  $p_{ab}=0.19$
	- b. Describe in words what  $p_A$  and  $p_b$  represent. **ANSWER:**  $p_A$  is the frequency of the A allele at locus 1. p<sup>b</sup> is the frequency of the b allele at locus 2
	- c. What is the most frequent haplotype in this sample? The least frequent? **ANSWER**: The most frequent haplotype is the Ab haplotype (50% of the population. The least frequent is the AB haplotype (4% of the population).
	- d. Based on this data, calculate  $D_{AB}$ ,  $r^2$  and D' between Locus 1 and Locus 2. ANSWER:

DAB =**pAB – pApB**=0.04-(0.54\*0.46)= -0.12 r <sup>2</sup> =**D<sup>2</sup>/ (p<sup>A</sup> p<sup>B</sup> p<sup>a</sup> pb)=(**-0.12^2)/(0.54\*0.46\*0.31\*0.69)=0.27  $D'$ =If D<sub>AB</sub><0:  $D'_{AB} = D_{AB}/(min(P_A P_B, P_a P_b)) = -0.12/min(0.54^*0.31,$ 0.46\*0.69) =-0.12/min(0.16, 0.31)=-0.12/0.16=-0.75

2. Assume Locus 1 is the (untyped) disease causing SNP, and Locus 2 is the SNP you are genotyping in your case-control study. You have performed power calculations assuming that you had genotyped the disease causing allele. These power calculations indicate a sample size of 500 cases and 500 controls. Estimate the sample size you will actually need for your study.

## **ANSWER: N2=N1/r<sup>2</sup>**

N2=500/0.27=1851 cases and 1851 controls.